R packages for kinship and population structure

Stephanie Gogarten

#### GENESIS overview

Author: Matthew Conomos

Iterative process for separating recent familial relatedness from distant genetic ancestry

- 1. KING-robust<sup>1</sup> to get initial kinship estimates
- 2. PC-Ai $R^2$  to to select an informative set of unrelated samples, do PCA on unrelated, project into relatives
- $3.$  PC-Relate $^3$  to estimate kinship coefficients adjusted for population structure and admixture using PCs

<sup>1</sup>Manichaikul A., Mychaleckyj J.C., Rich S.S., Daly K. Sale M., Chen W.M. (2010). Robust relationship inference in genome-wide association studies. Bioinformatics, 26(22): 2867-2873.

 $2$ Conomos, M.P., Miller, M.B., and Thornton, T.A. (2015). Robust inference of population structure for ancestry prediction and correction of stratification in the presence of relatedness. Genetic Epidemiology 39, 276-293.

<sup>3</sup>Conomos M.P., Reiner A.P., Weir B.S., and Thornton T.A. (2016), Model-free estimation of recent genetic relatedness. American Journal of Human Genetics, 98(1): 127-148.

#### PC-Relate flow chart

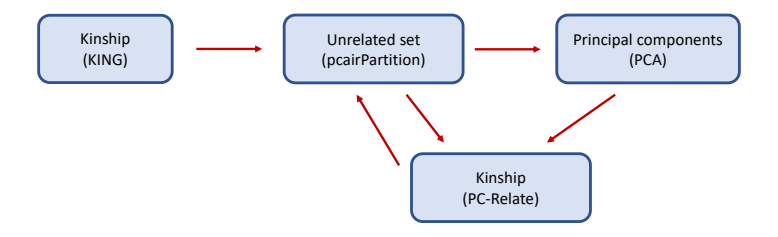

# GENESIS key functions

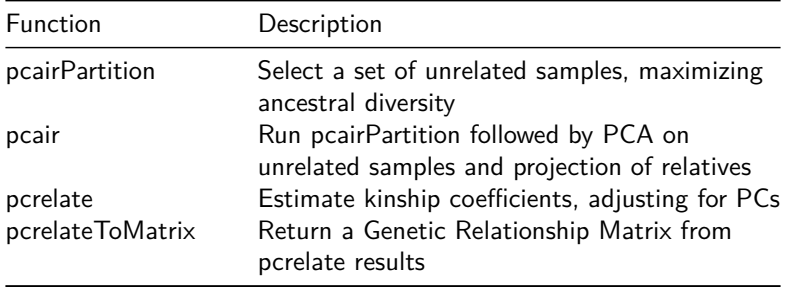

### SNPRelate overview

Author: Xiuwen Zheng

- $\blacktriangleright$  LD pruning
- **Principal Component Analysis**
- $\blacktriangleright$  Identity by Descent
- $\blacktriangleright$  Genetic Relationship Matrix

### SNPRelate key functions

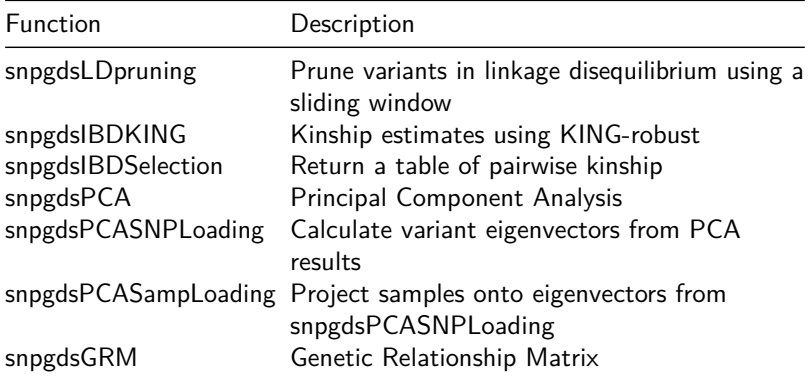

## Essential R objects

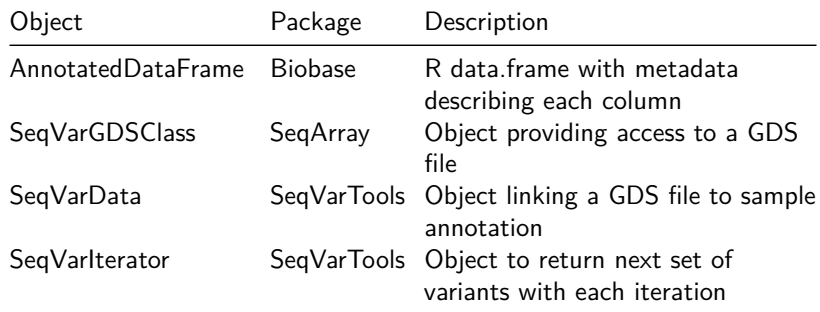

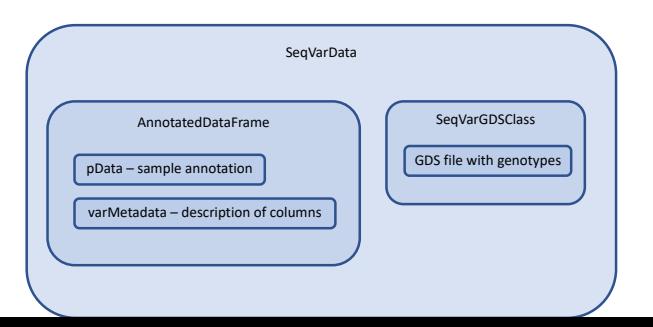